## **EXAMPLE OF THETQFTANIMAL.STY**

ABSTRACT. How to use thetqftanimal.sty

\thetqftanimal and \thetqftanimalx with [fire]:

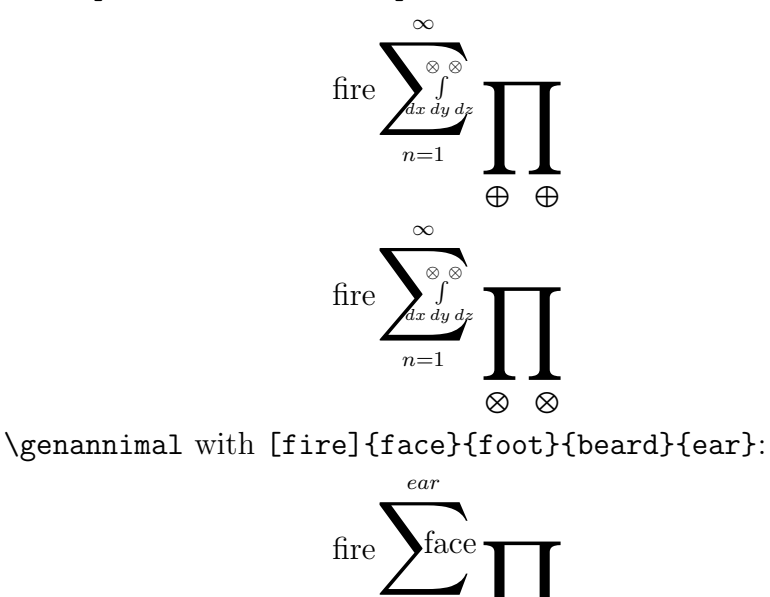

\genannimalface with {eye}{mouth}:

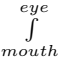

*f oot*

*beard*